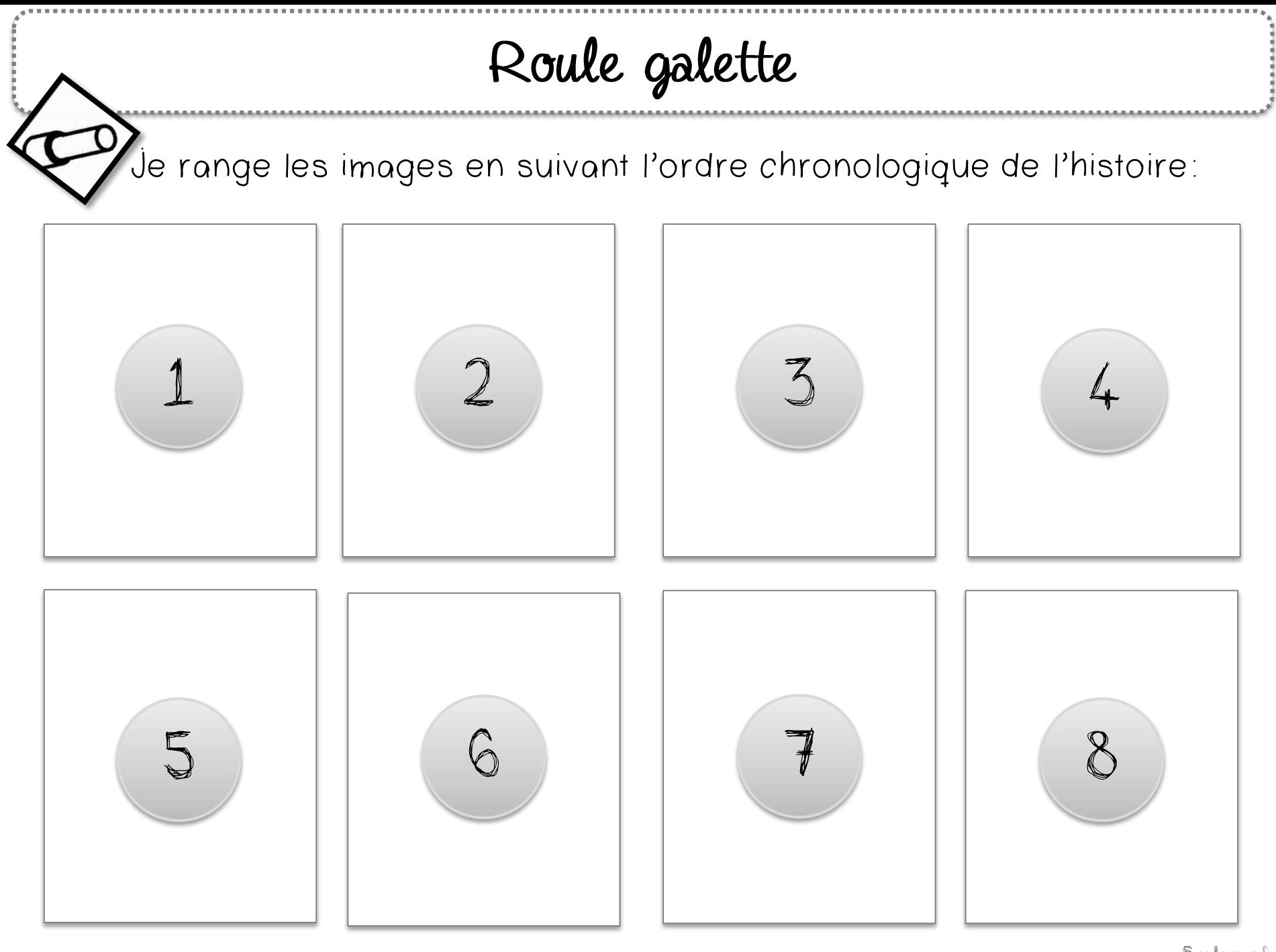

Sanleane.fr

Roule galette

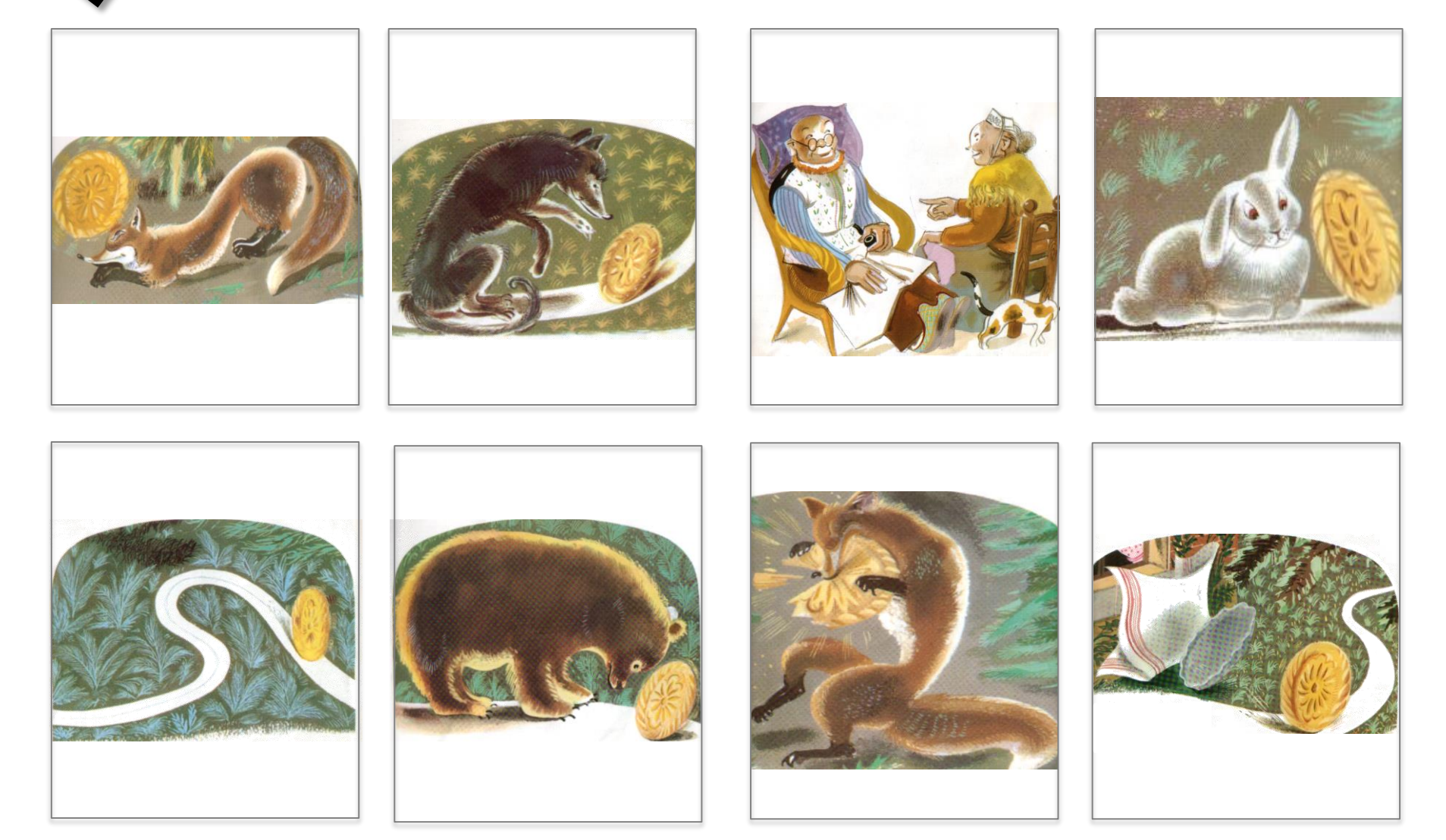